*Kegembiraan tidak datang seketika, tetapi harus diraih melalui proses (Samuel Johnson)* 

> *Kupersembahkan untuk mami, papi, dan semua orang yang kukasihi*

## Lampiran 2 429

Cara menentukan **rasio kapasitas kolom** dengan bantuan diagram interaksi dari PCACOL

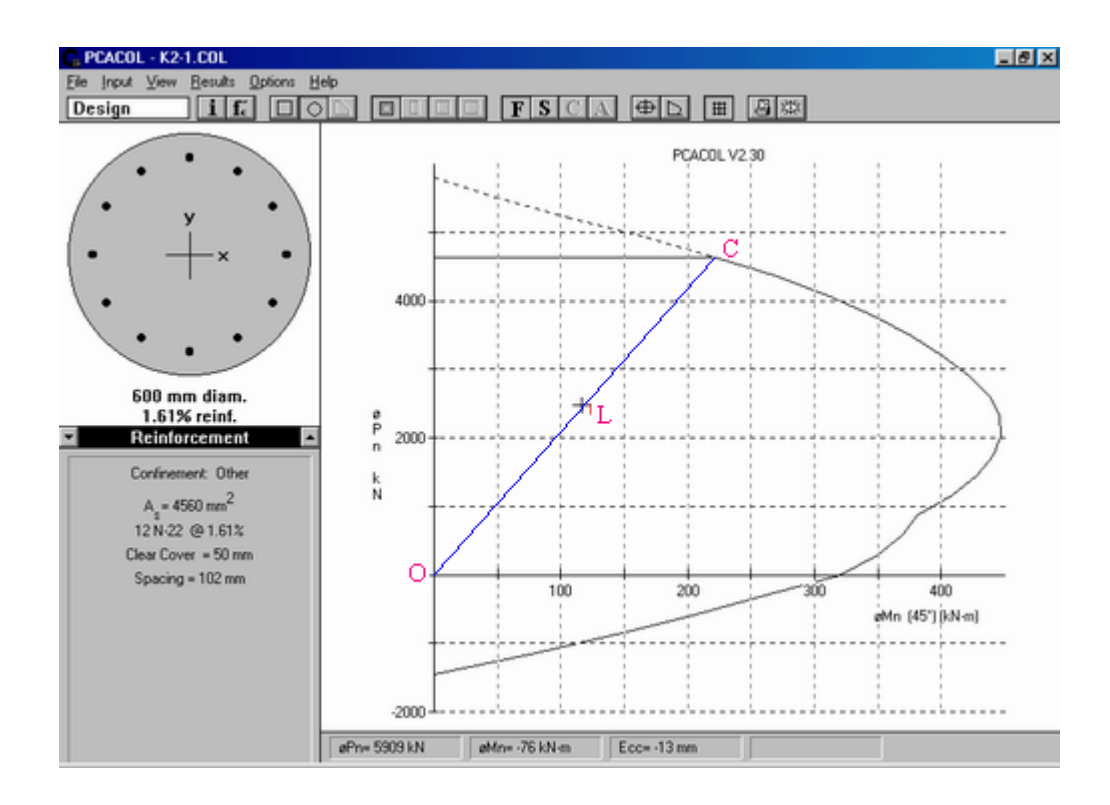

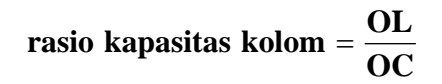

## Lampiran 2 430

Cara menentukan **momen kapasitas kolom** dengan bantuan diagram interaksi dari PCACOL

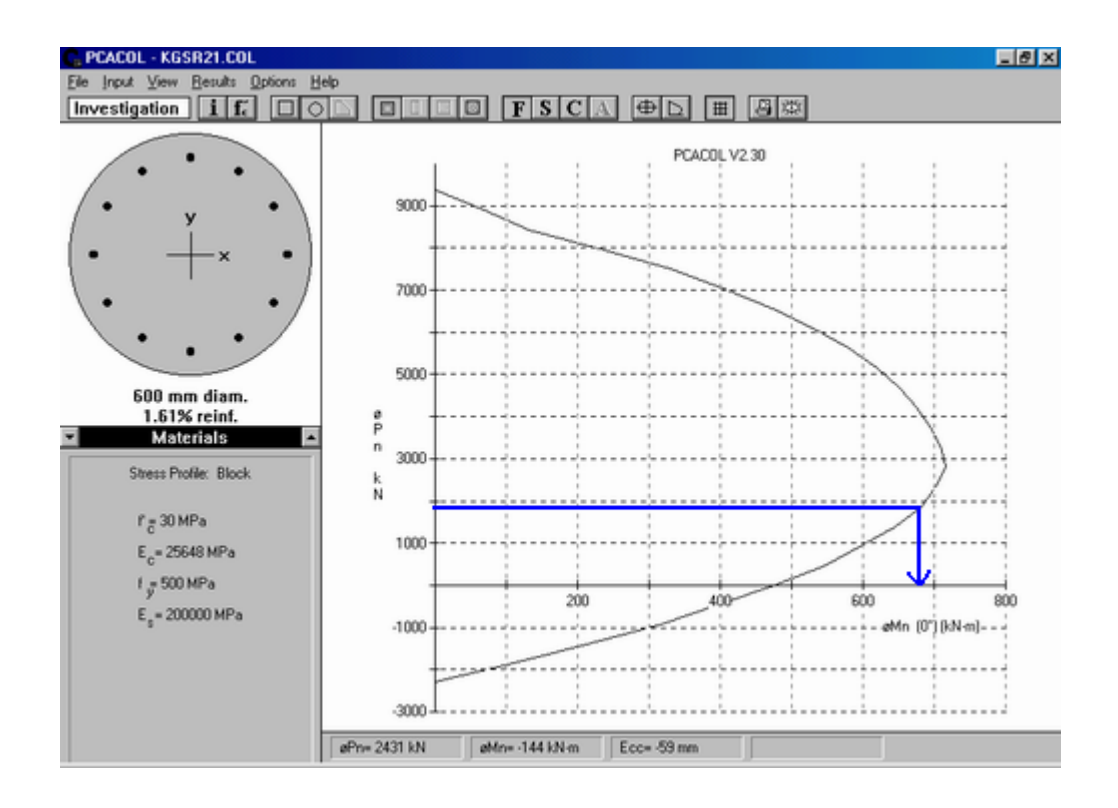

misal : Pu = 1826385.88 N = 1826.38588 kN

Nilai Pu diplot pada sumbu ordinat, kemudian tarik garis secara horizontal hingga menyentuh diagram interaksi. Setelah itu ditarik vertikal ke bawah hingga mendapat satu titik pada sumbu absis. Titik tersebut adalah **nilai momen kapasitas kolom.**  Jadi momen kapasitas kolomnya adalah 671.43 kNm